# **МИНИСТЕРСТВО ОБРАЗОВАНИЯ И НАУКИ РОССИЙСКОЙ ФЕДЕРАЦИИ**

# **Федеральное государственное бюджетное образовательное учреждение высшего образования**

«ТОМСКИЙ ГОСУДАРСТВЕННЫЙ УНИВЕРСИТЕТ СИСТЕМ УПРАВЛЕНИЯ И РАДИОЭЛЕКТРОНИКИ» (ТУСУР)

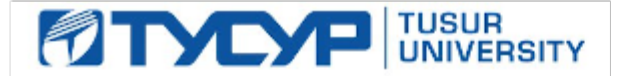

#### УТВЕРЖДАЮ

Директор департамента образования

Документ подписан электронной подписью Сертификат: 1сбсfa0a-52a6-4f49-aef0-5584d3fd4820<br>Владелец: Троян Павел Ефимович Действителен: с 19.01.2016 по 16.09.2019

## РАБОЧАЯ ПРОГРАММА ДИСЦИПЛИНЫ

#### **Программирование ПЛИС**

Уровень образования: **высшее образование - магистратура** Направление подготовки / специальность: **09.04.01 Информатика и вычислительная техника** Направленность (профиль) / специализация: **Информационное обеспечение аппаратнопрограммных комплексов** Форма обучения: **очная** Факультет: **ФВС, Факультет вычислительных систем** Кафедра: **КСУП, Кафедра компьютерных систем в управлении и проектировании** Курс: **2** Семестр: **3** Учебный план набора 2017 года

Распределение рабочего времени

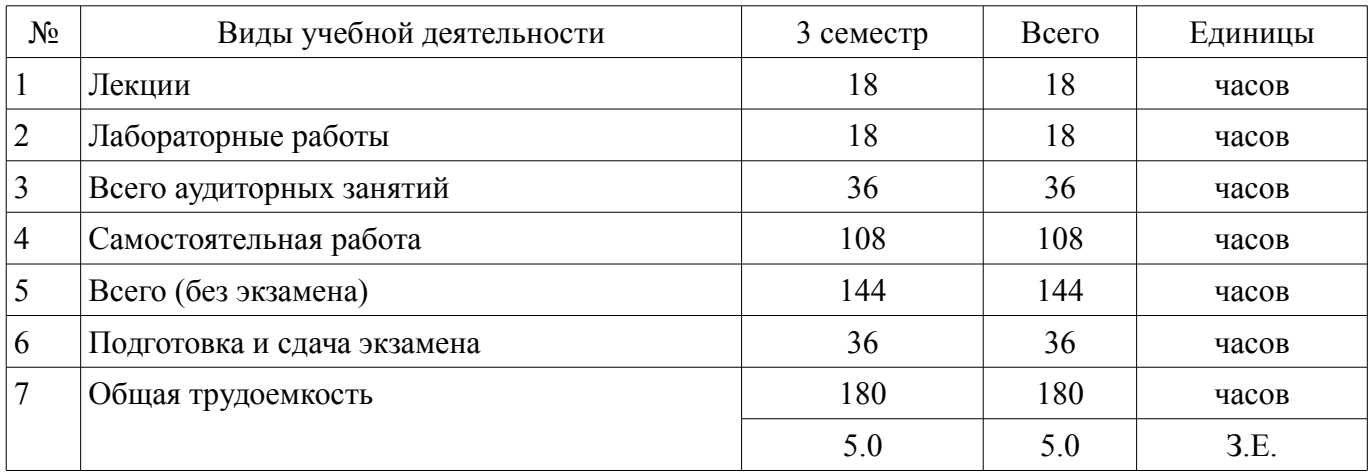

Экзамен: 3 семестр

Томск 2018

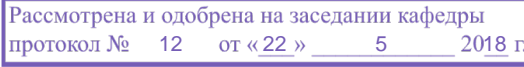

# ЛИСТ СОГЛАСОВАНИЯ

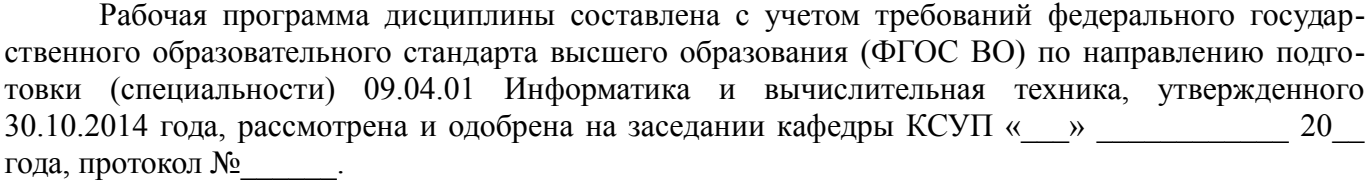

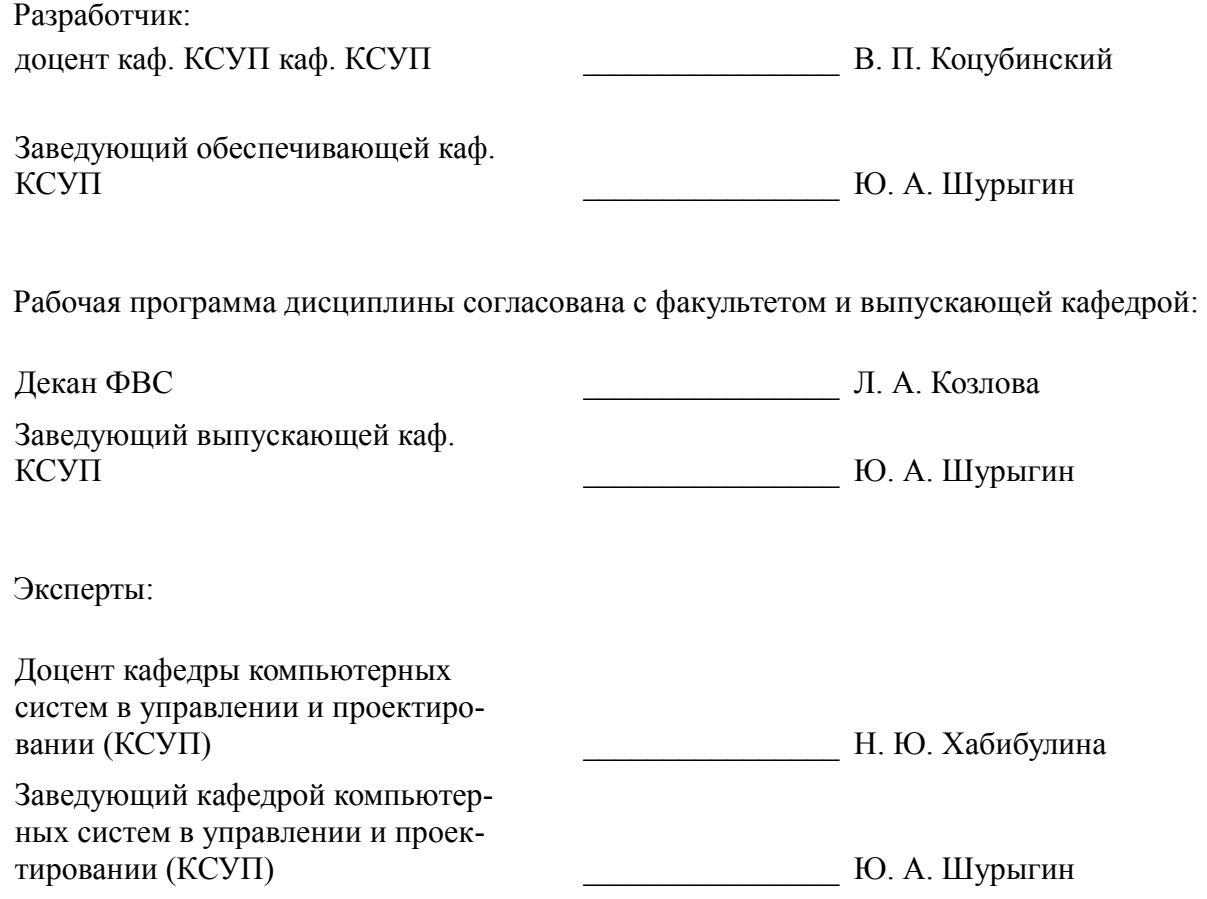

#### **1. Цели и задачи дисциплины**

#### **1.1. Цели дисциплины**

Подготовка выпускников к применению современной элементной базы, микропроцессорных и компьютерных систем на этапах разработки и производства, а также сформировать навыки применению современные теоретических и экспериментальных методов разработки математических моделей исследуемых объектов и процессов, относящихся к профессиональной деятельности.

#### **1.2. Задачи дисциплины**

– Сформировать способность понимать основные проблемы в своей предметной области, выбирать методы и средства их решения;

– Научить студентов проектировать микропроцессорные системы с заданной функциональностью.

#### **2. Место дисциплины в структуре ОПОП**

Дисциплина «Программирование ПЛИС» (Б1.В.ДВ.3.1) относится к блоку 1 (вариативная часть).

Предшествующими дисциплинами, формирующими начальные знания, являются: Автоматизация проектирования средств и систем управления, Компьютерные технологии управления в технических системах, Научно-исследовательская работа (рассред.), Современные проблемы информатики и вычислительной техники.

Последующими дисциплинами являются: Автоматизация конструкторского и технологического проектирования, Менеджмент в телекоммуникационных системах.

#### **3. Требования к результатам освоения дисциплины**

Процесс изучения дисциплины направлен на формирование следующих компетенций:

– ОПК-1 способностью воспринимать математические, естественнонаучные, социальноэкономические и профессиональные знания, умением самостоятельно приобретать, развивать и применять их для решения нестандартных задач, в том числе в новой или незнакомой среде и в междисциплинарном контексте;

– ПК-5 владением существующими методами и алгоритмами решения задач цифровой обработки сигналов;

– ПК-6 пониманием существующих подходов к верификации моделей программного обеспечения (ПО);

– ПК-8 способностью проектировать распределенные информационные системы, их компоненты и протоколы их взаимодействия;

– ПК-9 способностью проектировать системы с параллельной обработкой данных и высокопроизводительные системы и их компоненты;

– ПК-10 способностью разрабатывать и реализовывать планы информатизации предприятий и их подразделений на основе Web- и CALS-технологий;

– ПК-11 способностью формировать технические задания и участвовать в разработке аппаратных и (или) программных средств вычислительной техники;

В результате изучения дисциплины обучающийся должен:

– **знать** Тенденции и перспективы развития электроники и наноэлектроники, а также смежных областей науки и техники.

– **уметь** разрабатывать физические и математические модели приборов и устройств электроники и наноэлектроники.

– **владеть** методами математического моделирования приборов и технологических процессов с целью оптимизации их параметров.

# **4. Объем дисциплины и виды учебной работы**

Общая трудоемкость дисциплины составляет 5.0 зачетных единицы и представлена в таблице 4.1.

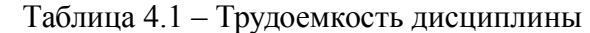

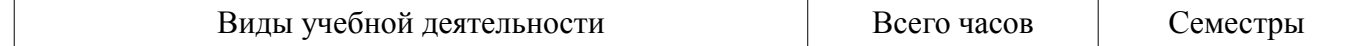

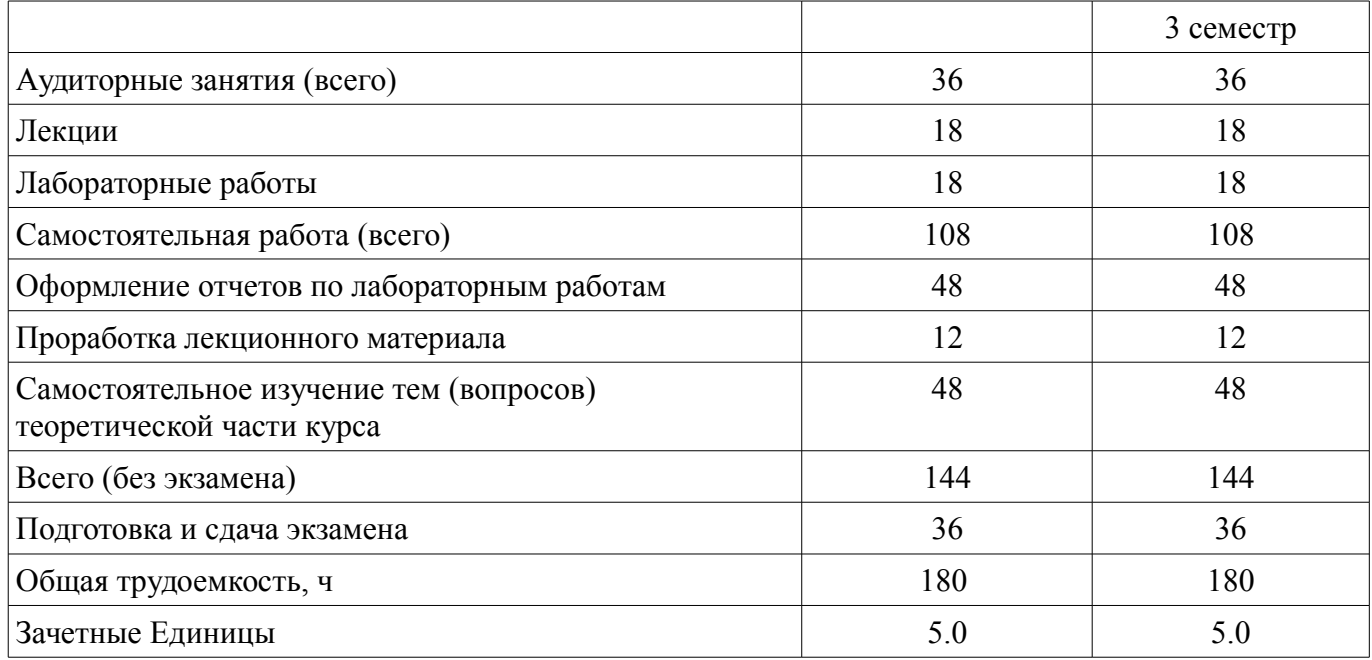

# **5. Содержание дисциплины**

# **5.1. Разделы дисциплины и виды занятий**

Разделы дисциплины и виды занятий приведены в таблице 5.1.

# Таблица 5.1 – Разделы дисциплины и виды занятий

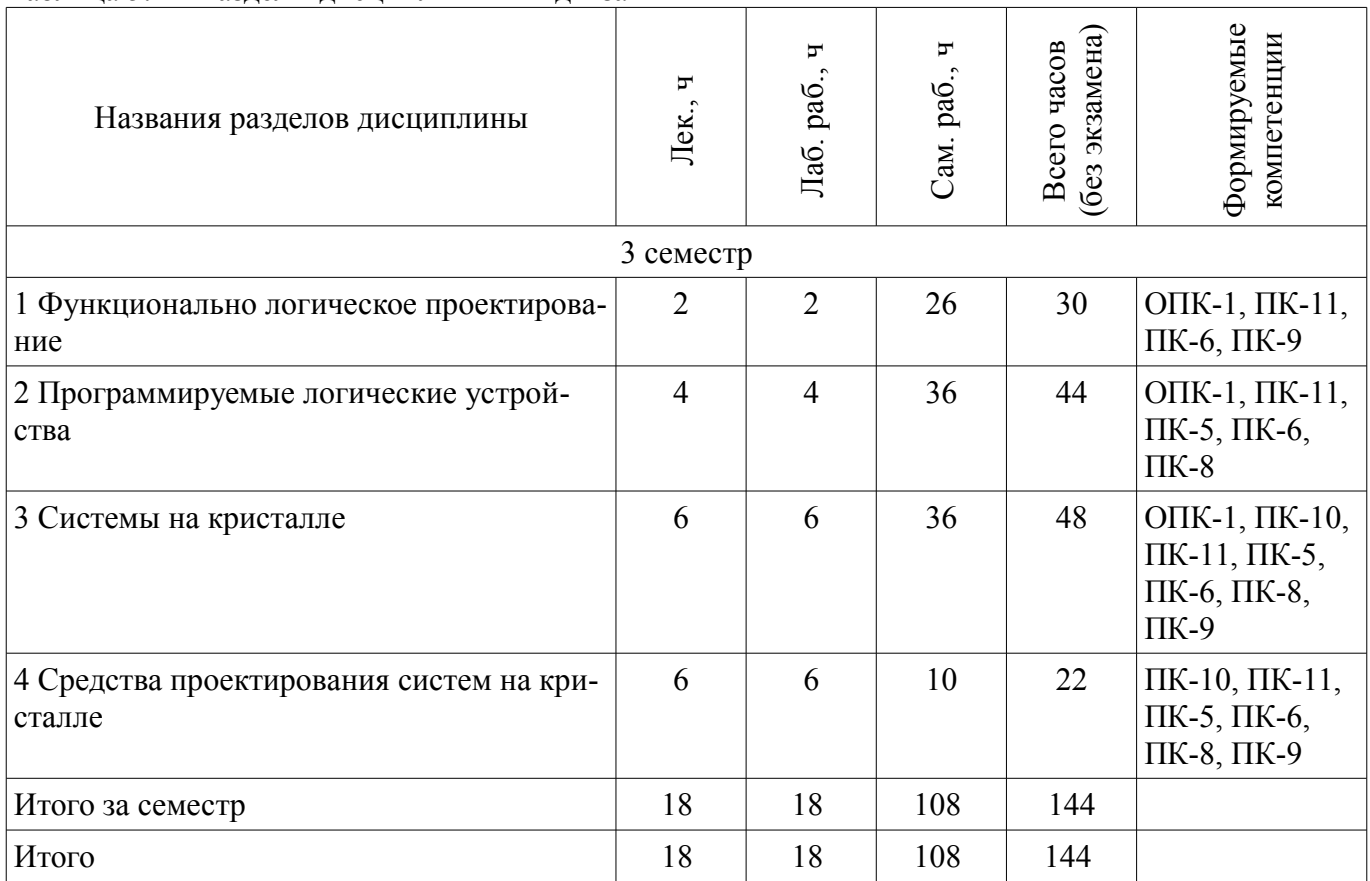

# 5.2. Содержание разделов дисциплины (по лекциям)

Содержание разделов дисциплин (по лекциям) приведено в таблице 5.2. Таблица 5.2 – Содержание разделов дисциплин (по лекциям)

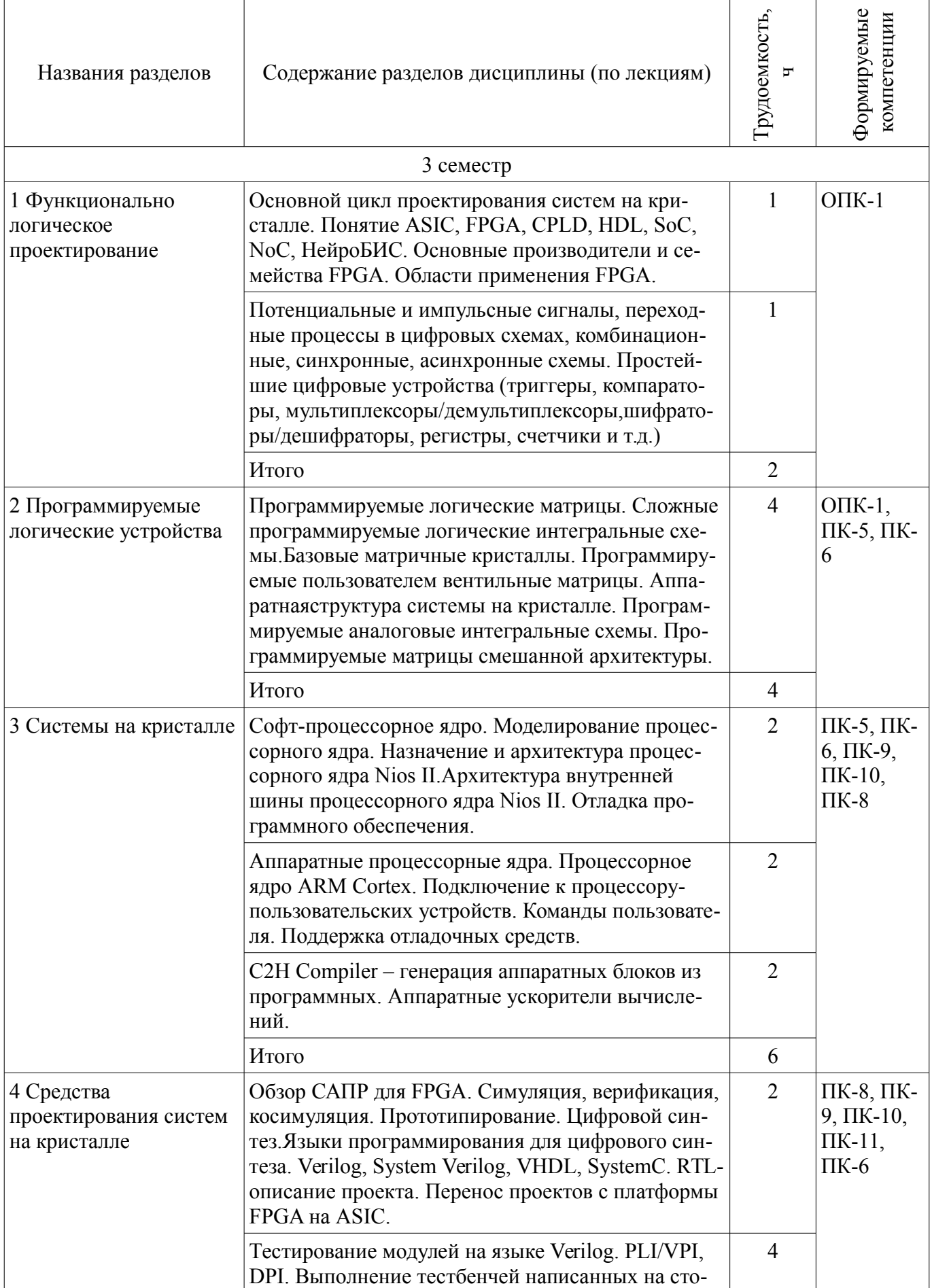

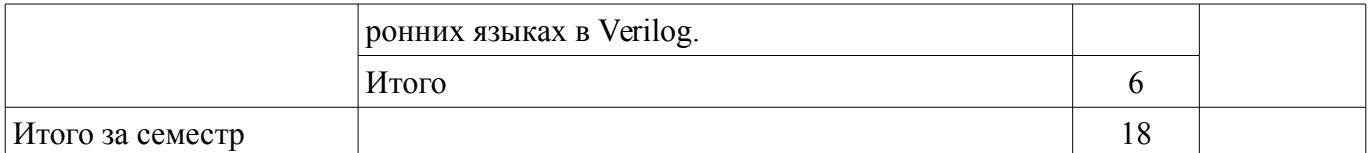

# 5.3. Разделы дисциплины и междисциплинарные связи с обеспечивающими (предыдущими) и обеспечиваемыми (последующими) дисциплинами

Разделы дисциплины и междисциплинарные связи с обеспечивающими (предыдущими) и обеспечиваемыми (последующими) дисциплинами представлены в таблице 5.3. Таблица 5.3 - Разделы дисциплины и междисциплинарные связи

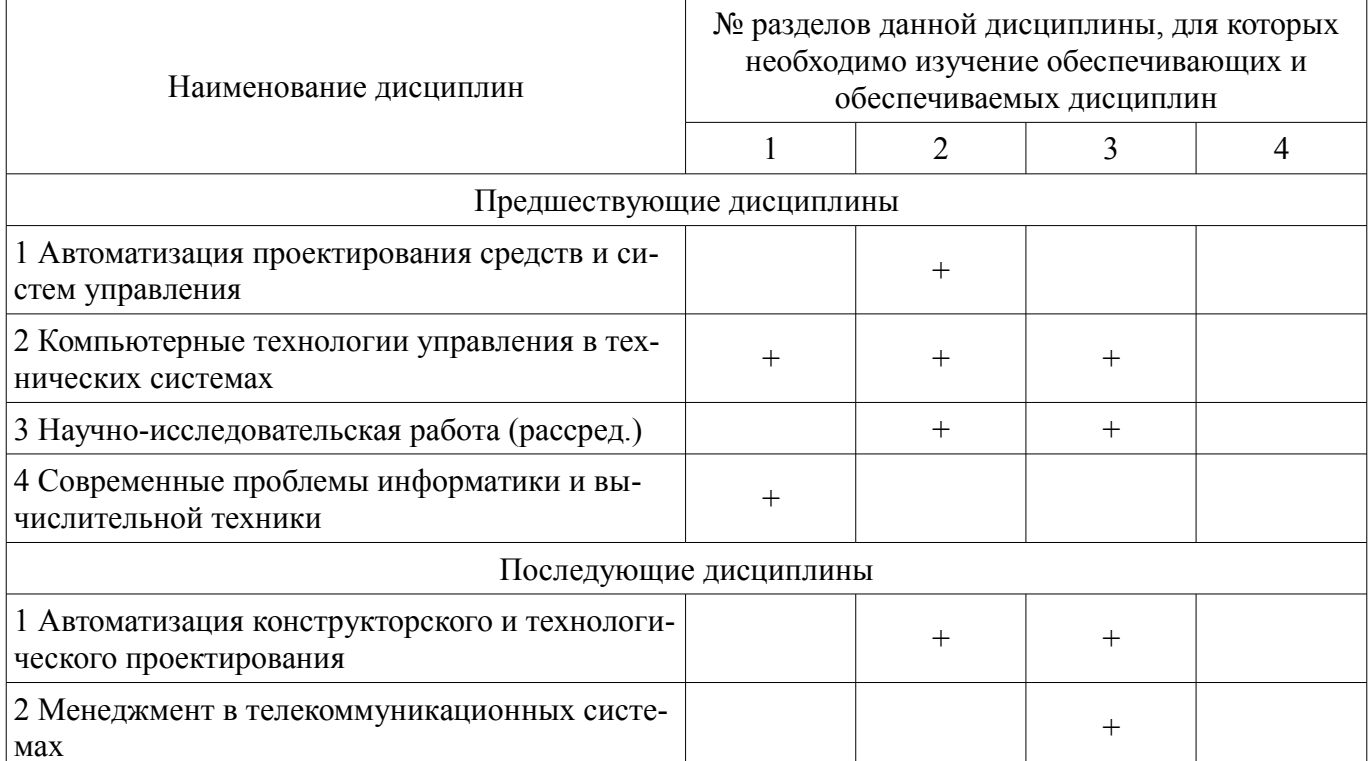

#### 5.4. Соответствие компетенций, формируемых при изучении дисциплины, и видов занятий

Соответствие компетенций, формируемых при изучении дисциплины, и видов занятий представлено в таблице 5.4.

Таблица 5.4 - Соответствие компетенций, формируемых при изучении дисциплины, и видов занятий

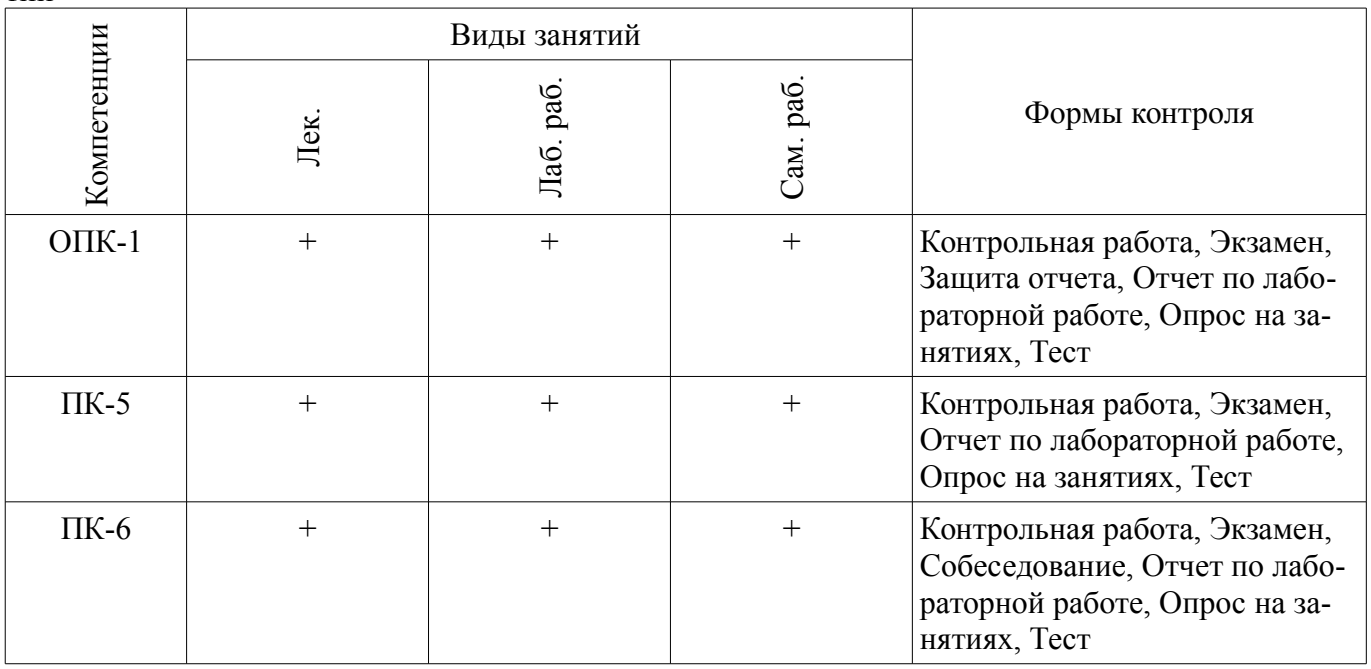

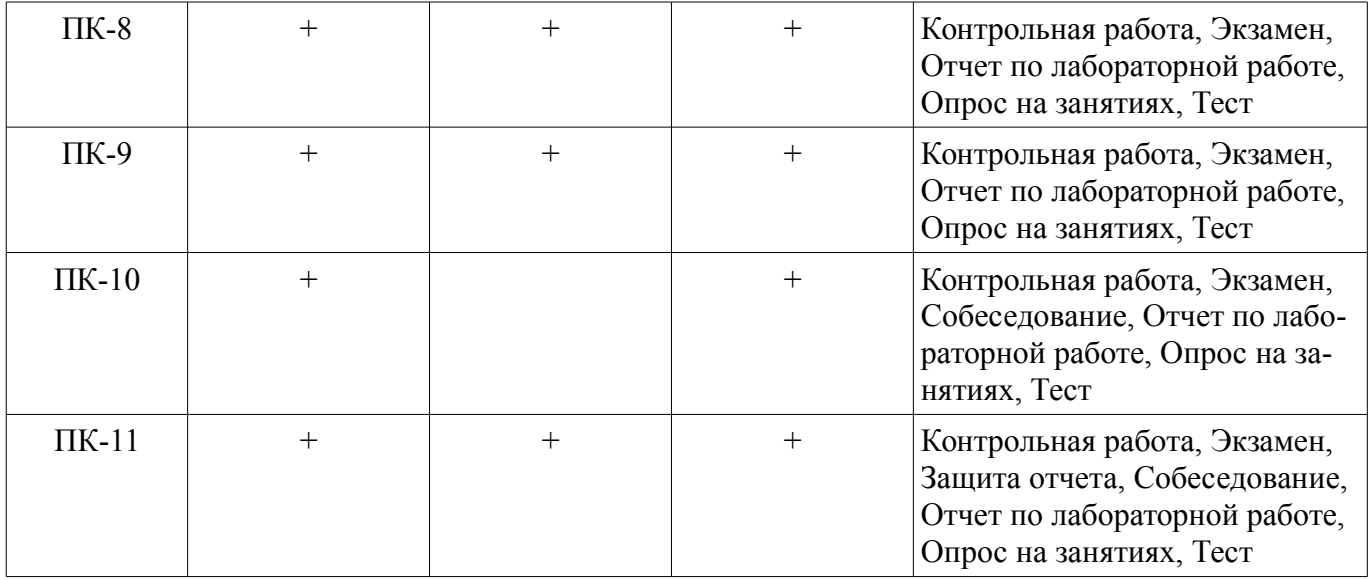

# **6. Интерактивные методы и формы организации обучения**

Не предусмотрено РУП.

# **7. Лабораторные работы**

Наименование лабораторных работ приведено в таблице 7.1. Таблица 7.1 – Наименование лабораторных работ

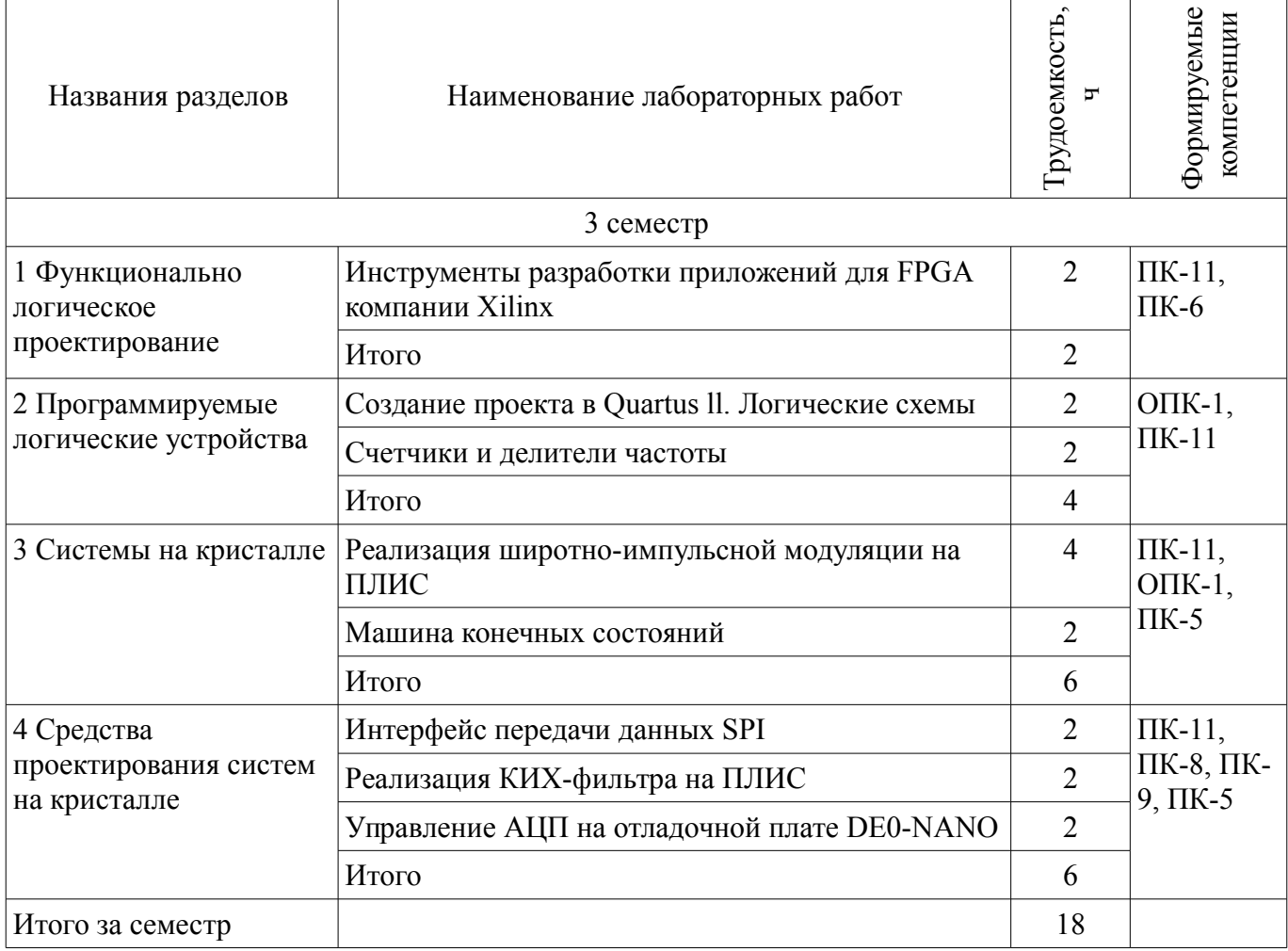

# **8. Практические занятия (семинары)**

Не предусмотрено РУП.

# **9. Самостоятельная работа**

Виды самостоятельной работы, трудоемкость и формируемые компетенции представлены в таблице 9.1.

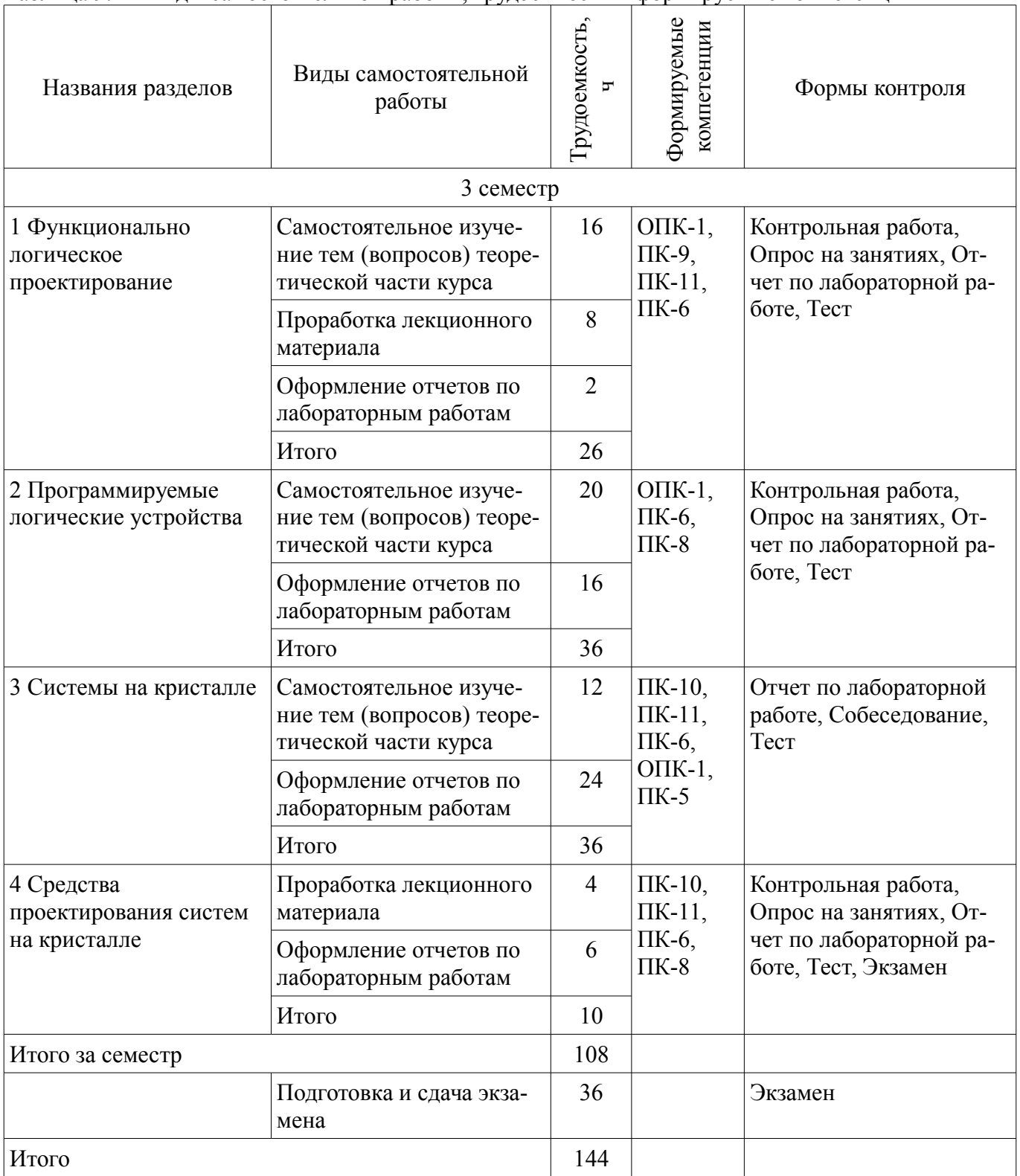

## **10. Курсовой проект / курсовая работа**

Не предусмотрено РУП.

### **11. Рейтинговая система для оценки успеваемости обучающихся**

**11.1. Балльные оценки для элементов контроля**

Таблица 11.1 – Балльные оценки для элементов контроля

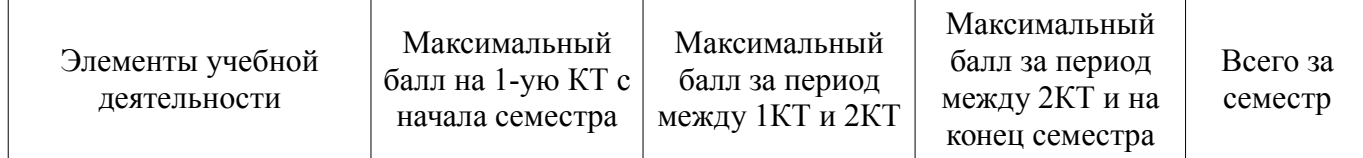

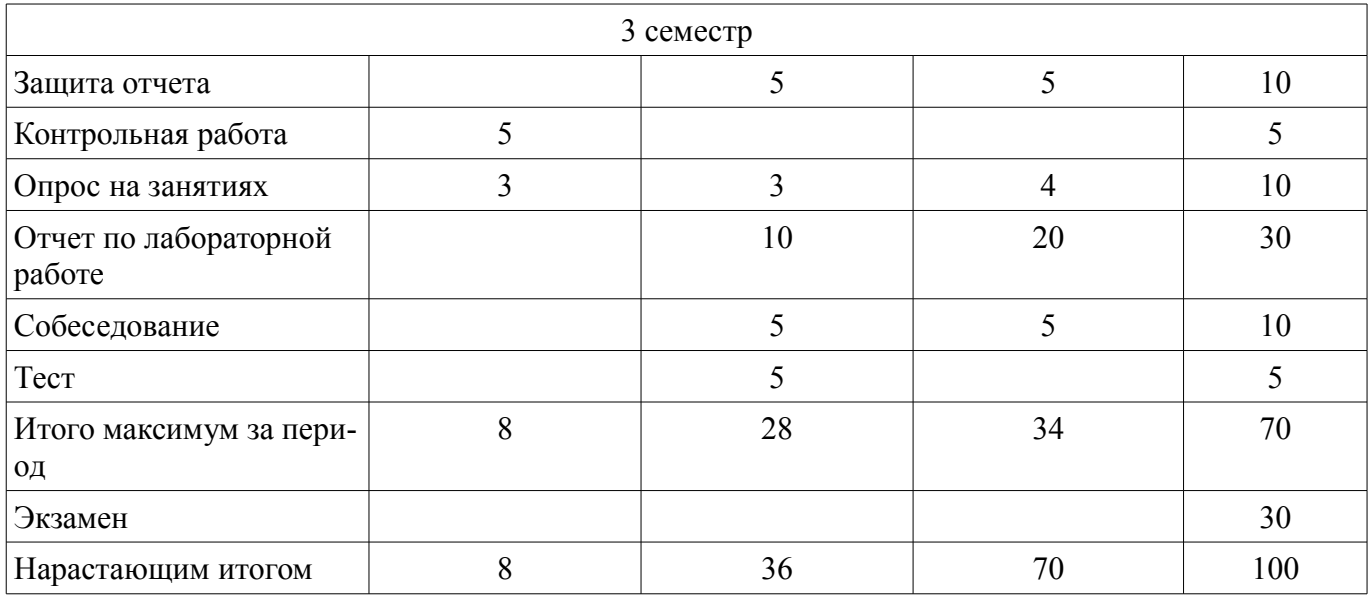

# **11.2. Пересчет баллов в оценки за контрольные точки**

Пересчет баллов в оценки за контрольные точки представлен в таблице 11.2.

Таблица 11.2 – Пересчет баллов в оценки за контрольные точки

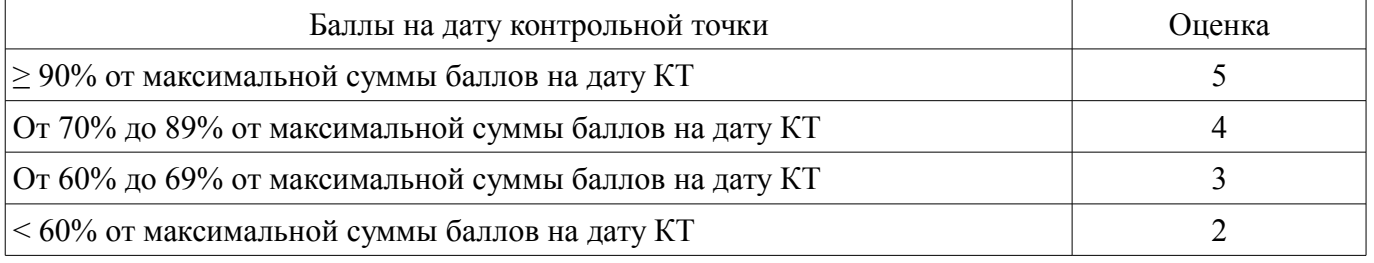

# **11.3. Пересчет суммы баллов в традиционную и международную оценку**

Пересчет суммы баллов в традиционную и международную оценку представлен в таблице 11.3.

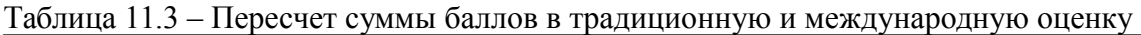

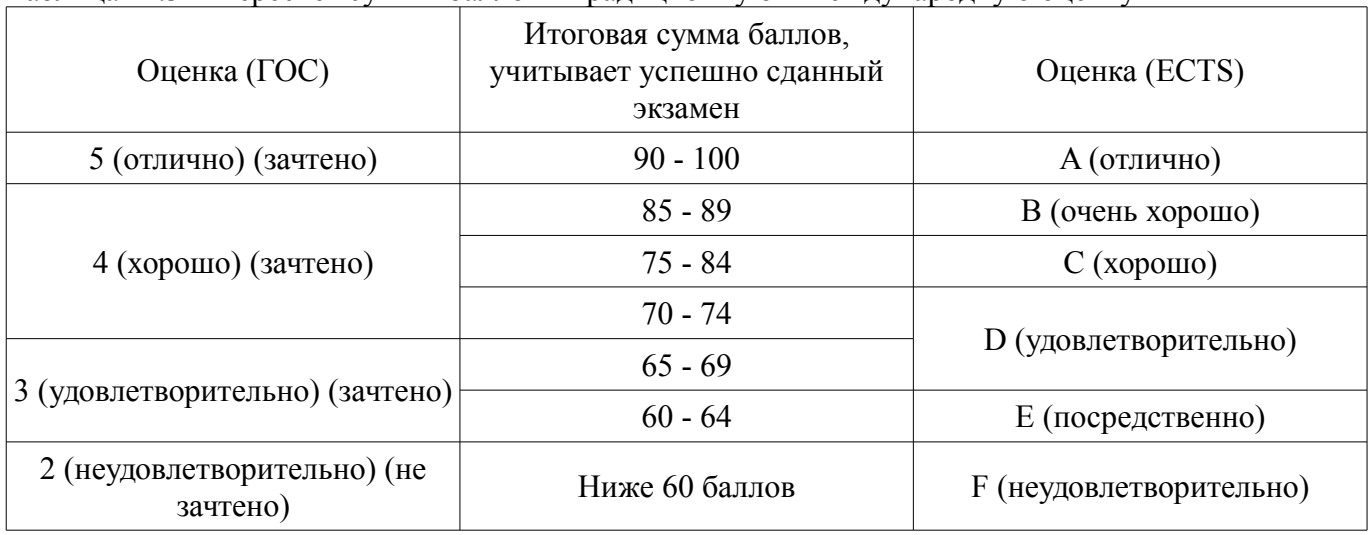

# **12. Учебно-методическое и информационное обеспечение дисциплины**

#### **12.1. Основная литература**

1. Зотов В.Ю. Проектирование встраиваемых микропроцессорных систем на основе ПЛИС фирмы XILINX® - М. : Горячая линия-Телеком, 2006. - 519с. (наличие в библиотеке ТУСУР - 41 экз.)

2. Смагин В.И. Matlab и система Simulink : Учебное пособие. - Томск : ТУСУР, 2006. - 123 с. (наличие в библиотеке ТУСУР - 45 экз.)

# **12.2. Дополнительная литература**

1. Лайонс Р. Цифровая обработка сигналов - 2-е изд. - М. : БИНОМ, 2007. - 652с. (наличие в библиотеке ТУСУР - 20 экз.)

2. Кехтарнаваз Н., Ким Н. Цифровая обработка сигналов на системном уровне с использованием LabVIEW — М. [Электронный ресурс]: ДМК Пресс, 2010. — 300 с. - Режим доступа: http://e.lanbook.com/book/60974 (дата обращения: 09.07.2018).

3. Смит С. — Цифровая обработка сигналов. Практическое руководство для инженеров и научных работников— М. [Электронный ресурс]: ДМК Пресс, 2011. — 720 с. - Режим доступа: http://e.lanbook.com/book/60986 (дата обращения: 09.07.2018).

## **12.3. Учебно-методические пособия**

# **12.3.1. Обязательные учебно-методические пособия**

1. Программирование логических интегральных схем [Электронный ресурс]: Методические указания по проведению практических занятий и организации самостоятельной работы / Я. В. Крюков, Д. А. Покаместов, Ж. Т. Эрдынеев - 2014. 77 с. - Режим доступа: https://edu.tusur.ru/publications/3901 (дата обращения: 09.07.2018).

2. Программирование логических интегральных схем [Электронный ресурс]: Методические указания к лабораторным работам / Я. В. Крюков, Д. А. Покаместов, Ж. Т. Эрдынеев - 2014. 51 с. - Режим доступа: https://edu.tusur.ru/publications/3898 (дата обращения: 09.07.2018).

3. Основы проектирования систем на кристалле [Электронный ресурс]: Методические рекомендации к лабораторным работам, практическим занятиям и самостоятельной работе / О. Г. Пономарёв - 2012. 130 с. - Режим доступа: https://edu.tusur.ru/publications/2530 (дата обращения: 09.07.2018).

4. Основы проектирования систем на кристалле [Электронный ресурс]: Методические рекомендации к лабораторным работам / О. Г. Пономарёв - 2011. 66 с. - Режим доступа: https://edu.tusur.ru/publications/571 (дата обращения: 09.07.2018).

# **12.3.2. Учебно-методические пособия для лиц с ограниченными возможностями здоровья и инвалидов**

Учебно-методические материалы для самостоятельной и аудиторной работы обучающихся из числа лиц с ограниченными возможностями здоровья и инвалидов предоставляются в формах, адаптированных к ограничениям их здоровья и восприятия информации.

# **Для лиц с нарушениями зрения:**

- в форме электронного документа;
- в печатной форме увеличенным шрифтом.

#### **Для лиц с нарушениями слуха:**

- в форме электронного документа;
- в печатной форме.

## **Для лиц с нарушениями опорно-двигательного аппарата:**

- в форме электронного документа;
- в печатной форме.

#### **12.4. Профессиональные базы данных и информационные справочные системы**

- 1. https://lib.tusur.ru/ru/resursy/bazy-dannyh
- 2. http://www.kcup.tusur.ru/?module=mod\_methodic
- 3. https://lib.tusur.ru/ru/resursy/bazy-dannyh/uis-rossiya
- 4. https://elibrary.ru/defaultx.asp
- 5. http://www.tehnorma.ru/

# **13. Материально-техническое обеспечение дисциплины и требуемое программное обеспечение**

# **13.1. Общие требования к материально-техническому и программному обеспечению дисциплины**

# **13.1.1. Материально-техническое и программное обеспечение для лекционных занятий**

Для проведения занятий лекционного типа, групповых и индивидуальных консультаций, те-

кущего контроля и промежуточной аттестации используется учебная аудитория с количеством посадочных мест не менее 22-24, оборудованная доской и стандартной учебной мебелью. Имеются демонстрационное оборудование и учебно-наглядные пособия, обеспечивающие тематические иллюстрации по лекционным разделам дисциплины.

## **13.1.2. Материально-техническое и программное обеспечение для лабораторных работ**  331б

учебная аудитория для проведения занятий практического типа, учебная аудитория для проведения занятий лабораторного типа

634034, Томская область, г. Томск, Вершинина улица, д. 74, 331б ауд.

Описание имеющегося оборудования:

- Симулятор интеллектуального электропривода;

- Набор для разработки встраиваемых систем ZedBoard Zynd-7000 (5 шт.);

- Стенд лабораторный 01 ИФУГ 421463.237 (7 шт.);

- Комплект специализированной учебной мебели;

- Рабочее место преподавателя.

Программное обеспечение:

– OpenOffice 4

– Windows XP Professional Edition

#### **13.1.3. Материально-техническое и программное обеспечение для самостоятельной работы**

Для самостоятельной работы используются учебные аудитории (компьютерные классы), расположенные по адресам:

- 634050, Томская область, г. Томск, Ленина проспект, д. 40, 233 ауд.;

- 634045, Томская область, г. Томск, ул. Красноармейская, д. 146, 201 ауд.;

- 634034, Томская область, г. Томск, Вершинина улица, д. 47, 126 ауд.;

- 634034, Томская область, г. Томск, Вершинина улица, д. 74, 207 ауд.

Состав оборудования:

- учебная мебель;

- компьютеры класса не ниже ПЭВМ INTEL Celeron D336 2.8ГГц. - 5 шт.;

- компьютеры подключены к сети «Интернет» и обеспечивают доступ в электронную информационно-образовательную среду университета.

Перечень программного обеспечения:

- Microsoft Windows;

- OpenOffice;

- Kaspersky Endpoint Security 10 для Windows;

- 7-Zip;

- Google Chrome.

### **13.2. Материально-техническое обеспечение дисциплины для лиц с ограниченными возможностями здоровья и инвалидов**

Освоение дисциплины лицами с ограниченными возможностями здоровья и инвалидами осуществляется с использованием средств обучения общего и специального назначения.

При занятиях с обучающимися **с нарушениями слуха** предусмотрено использование звукоусиливающей аппаратуры, мультимедийных средств и других технических средств приема/передачи учебной информации в доступных формах, мобильной системы преподавания для обучающихся с инвалидностью, портативной индукционной системы. Учебная аудитория, в которой занимаются обучающиеся с нарушением слуха, оборудована компьютерной техникой, аудиотехникой, видеотехникой, электронной доской, мультимедийной системой.

При занятиях с обучающимися **с нарушениями зрениями** предусмотрено использование в лекционных и учебных аудиториях возможности просмотра удаленных объектов (например, текста на доске или слайда на экране) при помощи видеоувеличителей для комфортного просмотра.

При занятиях с обучающимися с нарушениями опорно-двигательного аппарата используются альтернативные устройства ввода информации и другие технические средства приема/передачи учебной информации в доступных формах, мобильной системы обучения для людей с инвалилностью.

#### 14. Оценочные материалы и методические рекомендации по организации изучения дисциплины

#### 14.1. Содержание оценочных материалов и методические рекомендации

Для оценки степени сформированности и уровня освоения закрепленных за дисциплиной компетенций используются оценочные материалы в составе:

#### 14.1.1. Тестовые задания

1. В каком году году компания «Texas Instrumints» разработала маскируемые интегральные схемы, основанные на ассоциативном ПЗУ «IBM»?

1970

1971

1975

1979

2. Какая фирма ввела в обиход термин PLA — англ. programmable logic array — программируемая логическая матрица?

**Texas Instrumints** 

**National Instroments** 

Motorolla

**Intel** 

3. Какой тип ПЛИС имеет в свой структуре только программируемую матрицу «И» и фиксированную матрицу «ИЛИ»?

PLA (англ. programmable logic array)

GAL (англ. generic array logic)

CPLD (англ. complex programmable logic devic)

FPGA (англ. field-programmable gate array)

4. Какой тип ПЛИС имеет в свой структуре например, контроллер COM-порта, USB?

PLA (англ. programmable logic array)

GAL (англ. generic array logic)

CPLD (англ. complex programmable logic devic)

FPGA (англ. field-programmable gate array)

5. Какой тип ПЛИС имеет в свой структуре содержат блоки умножения-суммирования, которые широко применяются при Цифровой обработке сигналов?

PLA (англ. programmable logic array)

GAL (англ. generic array logic)

CPLD (англ. complex programmable logic devic)

FPGA (англ. field-programmable gate array)

6. Расшифруйте аббревиатуру ЦОС:

Цифровая обработка сигнала

Центр организации сигналов

Цифровой орган связи

Цельная организационная структура

7. Если программа базового конфигурирования FPGA хранится в распределённой памяти, которая выполнена на основе ячеек статического ОЗУ, требует ли она новой настройки при выключении питания?

Да нет нет если она находится в flash-памяти нет если она находится в режиме antifuse 8. Если программа базового конфигурирования FPGA хранится в энергозависимых ячеек статического ОЗУ, требует ли она новой настройки привыулючении питания?

Да

нет

нет если она находится в flash-памяти нет если она находится в режиме antifuse 9. Что может считаться альтернативой ПЛИС(FPGA) процессоры цифровые обработки сигналов

обычные микропроцессоры, например,  $i8086$ 

обычные микроконтроллеры, например, MCS51

обычные микроконтроллеры, например, PIC

- специализированная интегральная схема для решения конкрет- $10<sub>1</sub>$ ной задачи. В отличие от обычных интегральных схем для общего назначения, применяются в конкретном устройстве и выполняют строго ограниченные функции, характерные только для данного устройства; вследствие этого выполнение функций происходит быстрее и, в конечном счёте, дешевле.

Процессор цифровой обработки сигналов

CPLD (англ. complex programmable logic devic)

PLA (англ. programmable logic array)

ASIC (англ. application-specific integrated circuit)

11, Расшифруйте аббревиатуру ЈТАС:

Joint Test Action Group

Jail Trump And Glower

Jim Team Above Ground

Jamaica Team Action Group

12. Укажите среду программирования, в которой возможно автоматически синтезировать проект и конфигурировать выбранную плату ПЛИС битовым потоком.

VisualDSP 3.5

Altera Quartus<sup>®</sup> II

Microsoft Visual Studio

**AVR Studio 4** 

13. ЈТАС чаще всего ассоциируется с инструментами отладки и перепрограммирования микросхем. Какие возможносями JTAG не обладает?

Програмирование микросхемы

Ртладка программы на микросхеме

Тестирование сборок на печатной плате

Управление дополнительными микросхемами

14. Что не позволяет обнаружит тест соединений (connection test)?

Логику работы схемы

отсутствие нужных подтягивающих резисторов

«залипания» сигналов

обрывы в соединительных линиях

- это язык описания аппаратуры, используемый для описания и моде-15. лирования электронных систем.

VHDL (англ. VHSIC (Very high speed integrated circuits) Hardware Description Language)

Verilog HDL (англ. Verilog Hardware Description Language)

**SystemC** 

FBD (англ. Function Block Diagram)

, включающей как ПЛИС, так и микроконтроллер ARM на одном чипе, Xilinx создала платформу, которая позволяет создавать высокопроизводительные систе-МЫ.

WinCupl на SPLD ATF16V8 Achronix Semiconductor Zyng-7000 All-Programmable System on Chip (AP SoC) Microchip Technology Incorporated Revenue & Earnings Per Share

17. Что не позволяюет MATLAB и Simulink использовать для программирования  $Zynq(Xilinx)$ .

Интегрированный рабочий процесс разработки программного и аппаратного обеспечения для Zynq

Автоматическая генерация HDL кода

Автоматическая генерация С кода

Автоматическая генерация FBD структуры

18. Для чего нельзя использовать XPS (Xilinx Platform Studio)

для создания и конфигурирования аппаратной спецификации встроенной системы

для подключения процессорного ядра,

для управление памятью,

для моделирования отказов системы

19. Какие среды не поддерживают моделирование внутренней структуры ПЛИС?

MATLAB u Simulink

LabView FPGA

**MathCAD** 

Altera Quartus<sup>®</sup> II

— общее название серии свободно распространяемых Soft-процессорных 20. ядер, созданных фирмой Xilinx для своих ПЛИС (FPGA и CPLD).

MicroBlaze PicoBlaze Altera Ouartus® II **VHDL** 

#### 14.1.2. Экзаменационные вопросы

1. Классификация микросхем программируемой логики.

2. Стандартные, сложные ПЛИС и программируемые пользователем вентильные матрицы.

3. Базовые матричные кристаллы. Основные свойства микросхем программируемой логики.

4. Общие свойства ПЛИС.

5. ПЛИС типа «Система на кристалле».

6. Разновидности SOPC. SOPC с однородной структурой, SOPC блочного типа.

7. Микросхемы семейств Virtex, Virtex E, Virtex II фирмы Xilinx.

8. Разработка и использование БИС/СБИС с программируемой структурой.

9. Конвертация проектов. Конфигурирование БИС/СБИС с программируемой структурой.

10. Конфигурирование ПЛИС со статической памятью конфигурации. Засекречивание проектов

11. Способы оценки параметров ПЛИС. Оценка логической сложности.

12. Емкость логического массива. Логическая емкость массива памяти при реализации логических функций. Логическая емкость массива памяти при реализации запоминающих устройств. Диапазон изменения логической емкости. Типичная логическая емкость.

13. Оценка быстродействия ПЛИС.

14. Общие сведения о процессе проектирования интегральных схем с программируемой структурой.

Проектирование. Стратегия проектирования. Процесс проектирования. Этапы проектирования. Факторы, влияющие на методику проектирования электронных устройств.

15. Области применения специализированных ИС различных типов. Автоматизированное проектирование.

Особенности применения современных САПР. Проектирование цифровых фрагментов. Варианты проектирования цифровых фрагментов.

16. Реализация в базисе дискретных элементов. Реализация цифровых фрагментов на ПЛИС. Реализация цифровых фрагментов в форме однокристального микроконтроллера. Реализация цифровых фрагментов в форме полузаказных кристаллов. Проектирование микропроцессорных фрагментов систем. Этапы проектирования МП фрагментов систем.

17. Средства и методы отладки. JTAG - интерфейс. Транспортный механизм JTAG-интерфейса. Программная поддержка тестирования. Системные функции на основе JTAG-интерфейса.

18. Языки описания дискретных устройств. Основные элементы языка VHDL. HDL-программа - модель проектируемого устройства. Принципы интерпретации поведения дискретных устройств средствами моделирования. Сквозное моделирование. Событийное моделирование.

19. Язык VHDL как программная система. Основные элементы и конструкции языка. Схемная реализация арифметических операторов, схемная реализация операторов управления.

20. Программирование и конфигурирование ПЛИС Xilinx.

# **14.1.3. Темы контрольных работ**

Контрольная работа №1: Вопросы в ней относятся к теоретическим положениям особенностей архитектуры Микропроцессорных устройств.

Контрольная работа №2 Вопросы в ней относятся к непосредственной реализации алгоритмов ЦОС на цифровых сигнальных процессорах (например, Приведите программу для КИФ фильтрации на основе Zboard-7000)

# **14.1.4. Темы опросов на занятиях**

Общая теория цифровой обработки сигналов.

Реализация алгоритмов ЦОС на цифровых сигнальных процессорах Частотное управление асинхронными электродвигателями.

# **14.1.5. Вопросы на собеседование**

Нерекурсивный цифровой фильтр для анализа речевых сигналов. Рекурсивный цифровой фильтр для анализа речевых сигналов. Оптимальный линейный приемник. Микропроцессорная система программного управления.

#### **14.1.6. Темы лабораторных работ**

Создание проекта в Quartus ll. Логические схемы Счетчики и делители частоты Реализация широтно-импульсной модуляции на ПЛИС Машина конечных состояний Интерфейс передачи данных SPI Реализация КИХ-фильтра на ПЛИС Управление АЦП на отладочной плате DE0-NANO Инструменты разработки приложений для FPGA компании Xilinx

# **14.2. Требования к оценочным материалам для лиц с ограниченными возможностями здоровья и инвалидов**

Для лиц с ограниченными возможностями здоровья и инвалидов предусмотрены дополнительные оценочные материалы, перечень которых указан в таблице 14.

Таблица 14 – Дополнительные материалы оценивания для лиц с ограниченными возможностями здоровья и инвалидов

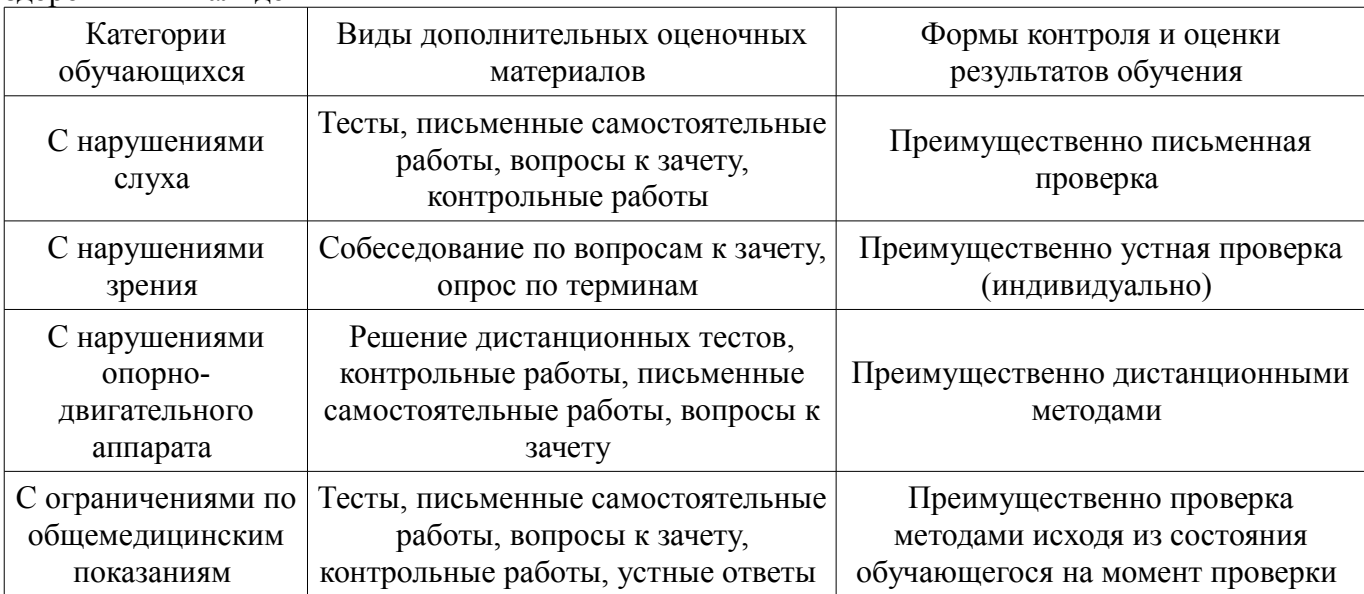

#### **14.3. Методические рекомендации по оценочным материалам для лиц с ограниченными возможностями здоровья и инвалидов**

Для лиц с ограниченными возможностями здоровья и инвалидов предусматривается доступная форма предоставления заданий оценочных средств, а именно:

- в печатной форме;
- в печатной форме с увеличенным шрифтом;
- в форме электронного документа;
- методом чтения ассистентом задания вслух;
- предоставление задания с использованием сурдоперевода.

Лицам с ограниченными возможностями здоровья и инвалидам увеличивается время на подготовку ответов на контрольные вопросы. Для таких обучающихся предусматривается доступная форма предоставления ответов на задания, а именно:

- письменно на бумаге;
- набор ответов на компьютере;
- набор ответов с использованием услуг ассистента;
- представление ответов устно.

Процедура оценивания результатов обучения лиц с ограниченными возможностями здоровья и инвалидов по дисциплине предусматривает предоставление информации в формах, адаптированных к ограничениям их здоровья и восприятия информации:

#### **Для лиц с нарушениями зрения:**

- в форме электронного документа;
- в печатной форме увеличенным шрифтом.

# **Для лиц с нарушениями слуха:**

- в форме электронного документа;
- в печатной форме.

#### **Для лиц с нарушениями опорно-двигательного аппарата:**

- в форме электронного документа;
- в печатной форме.

При необходимости для лиц с ограниченными возможностями здоровья и инвалидов процедура оценивания результатов обучения может проводиться в несколько этапов.